Mac Settings [Keyboard](http://thedoc2015.westpecos.com/goto.php?q=Mac Settings Keyboard Shortcut) Shortcut >[>>>CLICK](http://thedoc2015.westpecos.com/goto.php?q=Mac Settings Keyboard Shortcut) HERE<<<

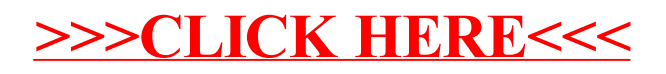